## **Adobe Photoshop 2022 (Version 23.1) Download Hacked For PC X64 {{ upDated }} 2023**

Cracking Adobe Photoshop is a bit more involved than simply installing it. First, you'll need to download a program called a keygen, which will allow you to generate a valid serial number for the software. This serial number will be used to activate the full version of the software without having to pay for it. After the keygen is downloaded, click on the program to open it. Then, click on the "generate" option on the top right of the window for the keygen. The keygen will ask if you want to generate a serial number for Adobe Photoshop. Click on the "yes" option. Next, the keygen will ask you for a valid serial number, which you can generate by clicking the "save" option. After you have generated the serial number, double-click it and follow the instructions. Once the process is finished, you can use Adobe Photoshop. Note that this process can be rather risky.

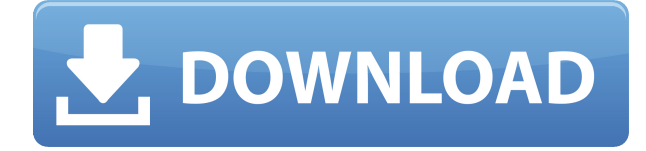

But other than that, Photoshop is excellent. I found it to be exactly as advertised. If you need to print out photos or create a panorama or do other things that use a 5 x 7" layout, you'll find that it works exactly as advertised. But if you don't have those needs, and you want to be your own editor, then Photoshop is more than enough. I have noticed a delay importing images into LR4 as compared to LR5. I'm not sure whether it's an issue of my system or of the software. In Adobe Camera Raw I experience the delay as well. The delay is commonly between 30 seconds and a minute. At first I thought that the images were too big to import. But it doesn't stop me from working as the same images have never been imported in memory to work on them. So I have been making notes not to forget important details of my work. Instantly start editing, save directly to a Web export, mark common patterns, use Black and White and Slideshow of Photo Albums for easy image organization, use Autosharpen to quickly set a standard appearance for your photos, lasso, and feather out selections with a new Magic Wand, use the Organizer to organize your files, set ratings and comments for each image, organize comments with the new Share panel, create and edit libraries, easily sort images for your albums, and sync your albums with outside applications like Adobe Portfolio. One of the new features in Photoshop CS6 is the ability to submit your changes at the time you upload images to the web. Also new is the ability to save the transparency and live transparencies in raw files. The image adjustment tools have also been improved, and the Camera RAW editor now lets you save Photo Impact noise mask, which makes your adjustments show up in the image when you open it in Photoshop for Web.

## **Download free Adobe Photoshop 2022 (Version 23.1)Licence Key Activation 2023**

Every file you create in Photoshop has a certain weight to it. When you import files to Photoshop, it will actually choose whether or not to compress the images or even if it will compress the images at all. I doubt that you want to save your images as large as they can possibly be when you first import them since you don't want to be bogging down your computer with large file sizes. Photoshop has a selection tool which allows you to select which part of your image you are willing to take a particular action to. The selection tool is located at the top left side of your screen. You can drag and drop your selection around on your image so you don't have to re-select it every time. If you select multiple objects, you can group them together by pressing the CTRL + click option. You can also press the OPTION key to toggle between group objects and individual objects. When you have a group of objects, you can select the whole group at once by clicking on the CTRL key. Click on anything within the group of selection and they are all selected as well and you can now press the SHIFT key to toggle between individual objects within the group. When it comes to using Photoshop's Undo command, it will return to the last step you took in your edits. However, when you have a group of elements, you can press the CTRL + Z option to undo only the last action you took with that particular group. This will help you to quickly head back to the last change you made without having to waste a lot of time undoing previous changes. Each time you press CTRL + Z, you can select a different group so you do not have to undo the entire operation all the time. To recall an already Undo workflow, press the OPTION key on your keyboard. If that does not work, you can always go back to the most recent saved image on your computer or go to the Layers Panel. Click on the layer that shows you the last change you did and press the OPTION key to call that one back. e3d0a04c9c

## **Adobe Photoshop 2022 (Version 23.1)Free License Key Free Registration Code PC/Windows X64 {{ updAte }} 2022**

Photoshop users can now go from a single image to an interactive online portfolio in about three steps. If they click on Share, they can share their image to various social networks and e-mail, or insert it in an interactive website that contains other graphics and text. To create a website, they select "Publish to web," navigate to a brand and fill out the publishing information under Settings. The Web Publishing Tools make it easy to add text with links, link the image to social networks, and sell online in a few steps. They even go further still with new features in the Share menu that let users make their images instantly 3D, add a diffusion blur to the photo, or make music and videos out of it, all with just a few clicks. The Crop tool simplifies and shortens the process of aligning and resizing images. By dragging the handles on the sides, users can quickly and easily resize the canvas. To crop the photo, they can mask out the unwanted parts and adjust the original image using the Crop tool to create an original copy. Although the dissolution won't have an immediate effect on the company's revenue, it will negatively impact Future revenues along with decline in Adobe stock which has dipped following a forecast projection for the company to miss on its Q2 earnings estimates. The stock is currently trading down \$0.28 at \$32.73 per share. In the near future, it looks like the product will be stripped down even further, with the focus moving to how to use the growing compressive file sizes in the age of images meant for mobile. Adobe's Philip and Matt Farwell suggested in the post below that Photoshop would see its market share decline to only major customers like photo editing giant Adobe and major web design and development teams like web design firm Huge Interactive.

download adobe photoshop cs 9 how to download photoshop cs photoshop cs 2016 download photoshop cs2 free download adobe photoshop cs3 oil painting plugin free download photoshop 7.0 cs download adobe photoshop cs3 free download extended adobe photoshop cs with imageready cs download adobe photoshop cs6 kostenlos download deutsch vollversion photoshop cs6 kaise download kare

If you've got a high-end workstation and the right talent, Photoshop CC is where you can take your work to the highest levels. It's also the most powerful version of Photoshop, and it offers many of the most powerful tools. Adobe's new toolset, which works across the suite, is a huge improvement over what came before it, and there is still much that needs to be done for enterprise-grade digital asset management. Adobe Photoshop Lightroom has replaced Adobe Photoshop Fix as the app for correcting red eye and other common blemishes. This new app has eight fixed-point versions so users can choose the best one for each photo. In addition to software-specific corrections, Lightroom has a long list of features that make it a powerful asset-management tool for large inventories, including several automatic workflow features. Adobe Photoshop Fix overhauled the whole program, so you now have two applications when you need it. It still acts as a one-stop, portable solution for minor issues and image corruption. But with new toolbars and a refined user interface, it's now a worthy alternative to Adobe Photoshop. The more you use the two, the closer Photoshop will be in your workflow. Adobe has also announced that it plans to discontinue CS4 and earlier versions of Photoshop in lieu of the free and subscription-based cloud-based applications, namely Photoshop CC and Photoshop Lightroom CC. The move makes Photoshop CC and Lightroom CC the **only cost-**

## **effective online graphic design suite.**

An Adobe Photoshop license is considered just an affordable business tool, and it can also be used by individuals as a hobby tool if you want to experiment. Some of the popular social media apps are powered by Adobe Photoshop. Photoshop is an extremely popular and commercial software, and it is used by many people around the globe to do many things. There are no types of Adobe Photoshop restrictions. Adobe Photoshop provides a user an extensive list of features; additionally, it has a Photoshop software tutorial, which makes it easy for the users to set the program up. Once you sign in on the Adobe website, a virtual machine drives the software's interface. You can download the Photoshop Essentials 2014 Free Trial on Google Drive or Dropbox, but in the Adobe website there are no software requirements. Once your computer is set up, launch it to adjust the setup of Adobe Photoshop. You can set up Photoshop with this computer, however, it is not required. Adobe Photoshop provides a split-screen interface for the windows. You can view two images at the one time. You can add background colors to each image when you edit it. Another software feature that helps you to make images look better is called 'Content Aware Fill.' You should consider this particular tool while editing images. Adobe Photoshop provides a design tool to place your cursor anywhere and some functionality to work like color picker. Once you place the cursor, a magnifier option is available. You can make adjustments to the color with mustering tools. It also provides a range of choices like quantity and even size. If you want to create a flat layer, you have that option.

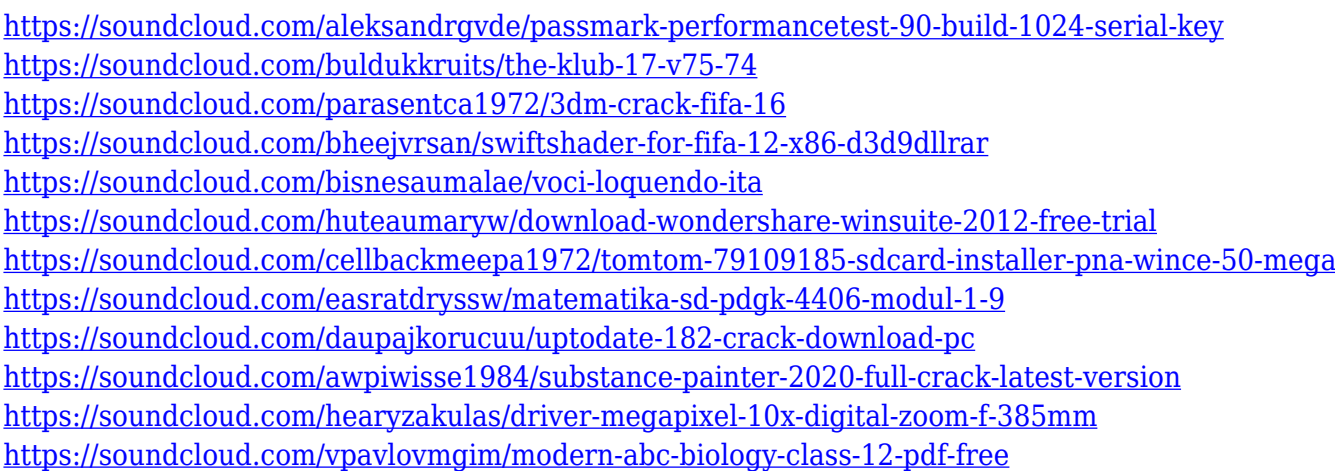

After the key functionality is enhanced, the program is improved to more useful features with the new release. In fact, you can throw away old-fashioned images with Crop option for the Photo Editor. 5.0 version is worth mentioning. The import option can handle various file formats, including GIF, SVG, JPG and PDF. In addition to Photo Editor's batch mode, the program is able to organize images at once in Finder. Moreover, the program can save new works in the new path. Profile tool is implemented in the program to output the image quality automatically with protection for the whole project. One of the aims of PhotoEditor is to simplify the process of editing photos, either by saving or merging them in libraries. Thus, it generates a library each time a photo is edited, and then stores it in the computer. Since the solution is able to combine multiple photos and layers, the program may be used as a perfect option for editing. For a nonsuperuser, the Crop tool will be shown not only for the size of the photo, but also for its position. Video is one of the most popular types of content, and editing video features always stay in the hot spot of the product. With the new characteristic features, you can easily crop, scale, merge and even remove videos for more flexible editing. Photoshop CS6 is a comprehensive, cross-platform photo editing application, enabling you to

retouch, transform, and create stunning images. Whether you work on the desktop or on mobile version of the program using an Apple iPhone, iPad or a new Apple MacBook Pro with Touch Bar, you'll benefit from its state of the art tools designed for creating, processing, and sharing highquality photography, while improving your efficiency with the most popular editing and organizational functions. With built-in 64-bit processing power, the latest GPU-accelerated workflow and Creative Cloud integration, Photoshop CS6 offers unmatched speed and power for creating, editing, and sharing your results."

[https://dubaisafariplus.com/download-photoshop-2022-version-23-torrent-for-windows-64-bits-new-2](https://dubaisafariplus.com/download-photoshop-2022-version-23-torrent-for-windows-64-bits-new-2023/) [023/](https://dubaisafariplus.com/download-photoshop-2022-version-23-torrent-for-windows-64-bits-new-2023/)

[https://boatripz.com/wp-content/uploads/2023/01/Adobe\\_Photoshop\\_2022\\_Version\\_2301.pdf](https://boatripz.com/wp-content/uploads/2023/01/Adobe_Photoshop_2022_Version_2301.pdf) [http://milanochronicles.com/download-adobe-photoshop-2021-version-22-3-1-keygen-full-version-win](http://milanochronicles.com/download-adobe-photoshop-2021-version-22-3-1-keygen-full-version-win-mac-x64-new-2023/)[mac-x64-new-2023/](http://milanochronicles.com/download-adobe-photoshop-2021-version-22-3-1-keygen-full-version-win-mac-x64-new-2023/)

<https://rosehillwellness.com/wp-content/uploads/2023/01/sajimar.pdf>

<https://turbulentelevenvansissi.nl/wp-content/uploads/2023/01/idawhal.pdf>

[https://assetrumah.com/adobe-photoshop-2021-version-22-2-download-free-with-product-key-64-bits-](https://assetrumah.com/adobe-photoshop-2021-version-22-2-download-free-with-product-key-64-bits-2022/)[2022/](https://assetrumah.com/adobe-photoshop-2021-version-22-2-download-free-with-product-key-64-bits-2022/)

<https://exclusivfm.ro/arhive/7566>

<https://www.barbiericonsulting.it/wp-content/uploads/2023/01/ansque.pdf>

<http://qlami.com/?p=79707>

<https://estudandoabiblia.top/photoshop-fonts-pack-free-download-2020-cracked/>

<http://cefcredit.com/?p=87262>

<https://thefrontoffice.ca/download-photoshop-cs6-full-crack-2020-free/>

[https://rosehillwellness.com/wp-content/uploads/2023/01/Adobe-Photoshop-Latest-Version-Free-Dow](https://rosehillwellness.com/wp-content/uploads/2023/01/Adobe-Photoshop-Latest-Version-Free-Download-Pc-CRACKED.pdf) [nload-Pc-CRACKED.pdf](https://rosehillwellness.com/wp-content/uploads/2023/01/Adobe-Photoshop-Latest-Version-Free-Download-Pc-CRACKED.pdf)

[https://orbizconsultores.com/wp-content/uploads/2023/01/Photoshop-2022-Version-2311-Download-fr](https://orbizconsultores.com/wp-content/uploads/2023/01/Photoshop-2022-Version-2311-Download-free-With-Licence-Key-NEw-2023.pdf) [ee-With-Licence-Key-NEw-2023.pdf](https://orbizconsultores.com/wp-content/uploads/2023/01/Photoshop-2022-Version-2311-Download-free-With-Licence-Key-NEw-2023.pdf)

<https://moronencaja.com/wp-content/uploads/2023/01/verllet.pdf>

<https://epochbazar.com/wp-content/uploads/2023/01/whitcoly.pdf>

[http://doctordefender.com/photoshop-2021-version-22-3-1-download-free-license-key-activation-code](http://doctordefender.com/photoshop-2021-version-22-3-1-download-free-license-key-activation-code-x64-last-release-2023-2/)[x64-last-release-2023-2/](http://doctordefender.com/photoshop-2021-version-22-3-1-download-free-license-key-activation-code-x64-last-release-2023-2/)

<https://mentoring4good.com/wp-content/uploads/2023/01/maninee.pdf>

[https://sourav.info/wp-content/uploads/2023/01/Photoshop-2021-Version-2231-Download-With-Licenc](https://sourav.info/wp-content/uploads/2023/01/Photoshop-2021-Version-2231-Download-With-Licence-Key-Windows-2022-1.pdf) [e-Key-Windows-2022-1.pdf](https://sourav.info/wp-content/uploads/2023/01/Photoshop-2021-Version-2231-Download-With-Licence-Key-Windows-2022-1.pdf)

[https://goldcoastuae.com/wp-content/uploads/2023/01/Brush-2500-Photoshop-Free-Download-TOP.p](https://goldcoastuae.com/wp-content/uploads/2023/01/Brush-2500-Photoshop-Free-Download-TOP.pdf) [df](https://goldcoastuae.com/wp-content/uploads/2023/01/Brush-2500-Photoshop-Free-Download-TOP.pdf)

<https://jasaborsumurjakarta.com/adobe-photoshop-express-apk-download-best>

<https://thexchangeshop.com/wp-content/uploads/2023/01/seveelli.pdf>

<https://konnektup.com/wp-content/uploads/2023/01/weslmilb.pdf>

<https://dealstoheal.com/?p=76268>

<https://jacksonmoe.com/2023/01/02/adobe-photoshop-cs3-zip-free-download-verified/>

[https://jgbrospaint.com/wp-content/uploads/2023/01/Download\\_Photoshop\\_2021\\_version\\_22\\_Licence](https://jgbrospaint.com/wp-content/uploads/2023/01/Download_Photoshop_2021_version_22_Licence_Key__lifetime_releaSe__2022.pdf) [\\_Key\\_\\_lifetime\\_releaSe\\_\\_2022.pdf](https://jgbrospaint.com/wp-content/uploads/2023/01/Download_Photoshop_2021_version_22_Licence_Key__lifetime_releaSe__2022.pdf)

[https://bonnethotelsurabaya.com/financereal-estate/adobe-photoshop-2022-version-23-1-download-fr](https://bonnethotelsurabaya.com/financereal-estate/adobe-photoshop-2022-version-23-1-download-free-license-key-full-product-key-x64-2023) [ee-license-key-full-product-key-x64-2023](https://bonnethotelsurabaya.com/financereal-estate/adobe-photoshop-2022-version-23-1-download-free-license-key-full-product-key-x64-2023)

<http://otonahiroba.xyz/?p=8352>

[https://www.holidaysincornwall.com/wp-content/uploads/2023/01/Photoshop-EXpress-With-License-C](https://www.holidaysincornwall.com/wp-content/uploads/2023/01/Photoshop-EXpress-With-License-Code-2022.pdf) [ode-2022.pdf](https://www.holidaysincornwall.com/wp-content/uploads/2023/01/Photoshop-EXpress-With-License-Code-2022.pdf)

<https://friduchajewelry.ru/wp-content/uploads/2023/01/yesekamm.pdf>

<https://arlingtonliquorpackagestore.com/photoshop-free-background-images-download-new/> [http://www.kiwitravellers2017.com/2023/01/03/photoshop-2022-version-23-1-download-free-with-acti](http://www.kiwitravellers2017.com/2023/01/03/photoshop-2022-version-23-1-download-free-with-activation-code-win-mac-x32-64-final-version-2023-2/) [vation-code-win-mac-x32-64-final-version-2023-2/](http://www.kiwitravellers2017.com/2023/01/03/photoshop-2022-version-23-1-download-free-with-activation-code-win-mac-x32-64-final-version-2023-2/) <https://lecapmag.com/photoshop-free-download-in-softonic-best/>

[https://marinagalleryfineart.com/10195/photoshop-express-download-free-keygen-hack-x32-64-hot-2](https://marinagalleryfineart.com/10195/photoshop-express-download-free-keygen-hack-x32-64-hot-2023) [023](https://marinagalleryfineart.com/10195/photoshop-express-download-free-keygen-hack-x32-64-hot-2023)

<https://superstitionsar.org/free-download-photoshop-cs6-full-version-64-bit-extra-quality/> <https://nordsiding.com/pastel-gradient-photoshop-download-exclusive/>

[https://natureexplorer.net/wp-content/uploads/2023/01/Photoshop\\_CS4.pdf](https://natureexplorer.net/wp-content/uploads/2023/01/Photoshop_CS4.pdf)

<http://naturopathworld.com/?p=25748>

[https://www.mycatchyphrases.com/wp-content/uploads/2023/01/Download-Photoshop-2020-With-Lic](https://www.mycatchyphrases.com/wp-content/uploads/2023/01/Download-Photoshop-2020-With-Licence-Key-Incl-Product-Key-X64-2022.pdf) [ence-Key-Incl-Product-Key-X64-2022.pdf](https://www.mycatchyphrases.com/wp-content/uploads/2023/01/Download-Photoshop-2020-With-Licence-Key-Incl-Product-Key-X64-2022.pdf)

<http://kreativmarketingcampus.de/?p=10766>

Looking for more? Check out the full range of new features from Adobe Photoshop and Adobe Photoshop Elements, or head over to Envato Tuts+ for more design related content – such as this round up of the 50+ Best Photoshop Templates From Envato Elements! You can also learn how to create a sketch Photoshop effect, change eye color in Photoshop, remove a person from a photo, and more. Overall, Adobe Photoshop is the best option for experienced designers in need of highly advanced photo creation and editing features. Photoshop's tool kit is built for a variety of use cases and is highly adaptable. However, this flexibility comes at the expense of an easy learning curve. Possibly one of the most mind-blowing new features from Photoshop for the year ahead is the introduction of Neural Filters. It's actually a new workspace within Photoshop with filters powered by Adobe Sensei. The book begins with a rookie's guide to the software, then gets into the versatile Adobe Photoshop Elements 9, covers essential skills and creative techniques, and takes you through the digital darkroom with practical advice on retouching photos and composing images. Adobe Photoshop Elements 9 continues to expand upon the great features introduced in the previous Photoshop Elements versions. All your ideas are delivered to you in the form of color, shape, and style. The new features in this version really add to the fun and creativity you experience when using Photoshop.